Photoshop 2021 (Version 22.4.2) Mem Patch Free [32|64bit] [Updated]

# [Download Setup + Crack](https://byltly.com/2sl9kw)

Honey, I'm home. Here's a photo of my family. I want to add a dark red glow to the faces and make the background look silvery. Is there any way I can do this in Photoshop? \*\*Figure 1.4\*\*. Original image \*\*Figure 1.5\*\*. Posterized image to blend into the background \*\*Figure 1.6\*\*. Layers palette showing the layer structure There are many ways to accomplish the effects I've described. This solution is rather direct and simple, although the digital painting process can be time consuming. Follow these steps to learn how to create a similar effect in Photoshop:

1. Open a new image with a resolution of 150 pixels/inch or larger to produce more crisp and accurate results. 2. Choose Edit > Define Pattern. 3. Choose the Radial Pattern option. 4. Modify the settings to your liking and press OK. 5. Because the wallpaper is on top of the image, go to Layer  $>$  New  $>$ Layer from Background. 6. Choose the white layer from the Layer dialog box and press OK. 7. To convert the white layer to a solid white color, use Image > Adjustments > Hue/Saturation. Open the Saturation tab and desaturate the image color entirely (see Figure 1.7). Select All and press Delete to remove all the

#### pixels. 8. To make the faces appear smooth, use the Sponge tool. Apply the Sponging option in the Tool Options bar at the bottom. Choose a soft brush and set the Saturation to 70 percent. See Figure 1.8. \*\*Figure 1.7\*\*. Modify Hue/Saturation \*\*Figure 1.8\*\*. Sponge the faces in to a smooth glow 9. To make the image disappear off the edges, select the white layer, choose Layer > Layer Mask > Reveal All, and press the Alt key to make the edges transparent. See Figure 1.9. \*\*Figure 1.9\*\*. Make the edges transparent using Layer Mask 10. Add a new layer. See Figure 1.10. \*\*Figure 1.10\*\*. Add the red glow 11. Make a

selection using the Selection tool. Use the Rectangular or Elliptical selection tool. Or, if you are painting in another color or a different image

**Photoshop 2021 (Version 22.4.2) License Keygen Download**

Adobe Photoshop Vs. Adobe Photoshop Elements Adobe Photoshop vs. Adobe Photoshop Elements is a battle between the two most popular graphic design tools on the market. Both are very powerful tools for creating highquality visuals and are often used by design and illustration professionals. Possibly the biggest differentiating factor between the two programs is that Photoshop

### Elements is free while Photoshop is a paid for program. Photoshop Elements is a basic tool that costs about \$99. It is meant to be a gateway to the professional tools that are included in Adobe Photoshop. It is much easier to use and offers many of the same features as the professional version but without the cost. What Features do you get with Photoshop Elements? Adobe Photoshop

Elements is a free program with a few tools for image editing, web design, graphics, digital photo editing, video editing, drawing and illustration. The program offers both photo and video editing and has the typical Photoshop tools. The

# program allows you to create a variety of images. You can make logo designs, create flyers, greeting cards, sign your photo, create a

graphic in minutes, or draw an illustration. There are templates included to help make the design process easier. You can modify photos using adjustment layers and smart edits. Once you have completed an image, you can save it in a variety of formats. It includes an export function that creates your files into JPEG, PNG and TIF formats. You can also create a PDF file or create a print-ready file. While it doesn't include all of the tools found in Photoshop, you can achieve a great deal with Elements.

#### The program can edit raw images and export them in multiple formats for print or websites. Adobe Photoshop Vs. Adobe Photoshop Elements–Features After the last update to Elements you can now adjust your images using adjustment layers. This allows you to apply filters to make image adjustments without damaging your other adjustments. This is a very useful feature for creating a variety of images quickly. Elements doesn't include any of the major plugins for Photoshop such as Photoshop brushes. It includes eight adjustments layers and brushes for creating minor adjustments or useful effects. Adobe Photoshop vs.

Adobe Photoshop Elements Adobe Photoshop ( Adobe Photoshop is the industry standard software for creating images. Adobe Photoshop is used for creating a variety of images ranging from photo 388ed7b0c7

Fort Hamilton, Georgia Fort Hamilton is a city in Morgan County, Georgia, United States. The population was 1,809 at the 2010 census, down from 2,167 at the 2000 census. Fort Hamilton is home to a Christmas light display in the middle of May, the larger "Merryville" display, which is made up of over 7,000 lights. The city is the home of the borough of Fort Hamilton. History The town was named for Thomas Manning, a loyalist soldier in the British Army. The Georgia General Assembly incorporated the place as the City of Fort Hamilton in 1912.

#### Geography According to the United States Census Bureau, the city has a total area of, of which is land and, or 0.91%, is water. Demographics As of the 2010 United States Census, there were 1,809 people living in the city. The racial makeup of the city was 85.4% Black, 11.6% White, 0.4% Asian, 0.7% from some other race and 0.9% from two or more races. 0.9% were Hispanic or Latino of any race. As of the census of 2000, there were 2,167 people, 735 households, and 545 families living in the city. The population density was 523.1 people per square mile (203.8/km²). There were 817 housing units at an average density of 202.1 per

square mile (78.4/km²). The racial makeup of the city was 71.15% Black, 27.25% White, 0.14% Asian, 0.35% from other races, and 1.17% from two or more races. Hispanic or Latino of any race were 0.74% of the population. There were 735 households out of which 36.0% had children under the age of 18 living with them, 43.4% were married couples living together, 26.8% had a female householder with no husband present, and 25.2% were non-families. 22.7% of all households were made up of individuals and 10.4% had someone living alone who was 65 years of age or older. The average household size was 2.89 and the

#### average family size was 3.40. In the city, the population was spread out with 32.6% under the age of 18,

**What's New in the Photoshop 2021 (Version 22.4.2)?**

How many of the 100,000 monthly "like" tweets on Facebook are actually a) true, b) genuine and genuine, and c) applicable and applicable, to the current issue at hand? Fewer than you might think. You'd think that by now we'd have learned to expect less than the truth from a social media site like Facebook. You'd think that we'd be past the whole idea of "social media analytics", all this business of measuring virality and engagement. But you'd be wrong.

Like many other things in social media life, the idea is to not just nip this part of the process in the bud, but to draw a line in the sand and actually close it up, like a lifeguard. The Facebook "like" widget is an interesting part of our social media marketing landscape. While it may not be the most efficient way to engage an audience, it's undeniable that "likes" and other kinds of comment can still be a good indicator of what your audience may be interested in reading and posting. Since there's no way of knowing just how many "likes" and other comments are genuine and genuine on Facebook, the way that we measure its impact

#### is simply to report on the "engagement" level of the content itself. It's not a direct measurement of whether or not your blog post, article or infographic had any impact on our audience. This is where, as an analytic, we need to get a little more careful. We need to find ways to be less satisfied with the ways in which we can measure the impact of social media. The "like" widget on Facebook is one of those ways. "Like" Widget Helps To Measure Affluence For many marketers, the "like" widget is a valuable way to measure the impact of social media. On a basic level, it's a good way to measure how much engagement we can

# expect to receive on the social media posts we put out. You can measure this on any of the dashboard widgets, and especially on the one that's the default

display on our home page (the one to the left of the comment box). Here's the dashboard widget reporting on the current month's engagement and share: The "

The game is designed to run on a laptop. If you do not have the option to play on your laptop, then you can go ahead and play the game on your Desktop. Step by Step Instructions: Download the game. Download the installer for the game from here. After downloading the game, launch the installer and follow the onscreen prompts to install the game. When installation is complete, close the game's installer. Download the mod installer from here. Install the mod installer and follow the onscreen prompts to download the latest update of the mod. Once done,

## launch

## Related links:

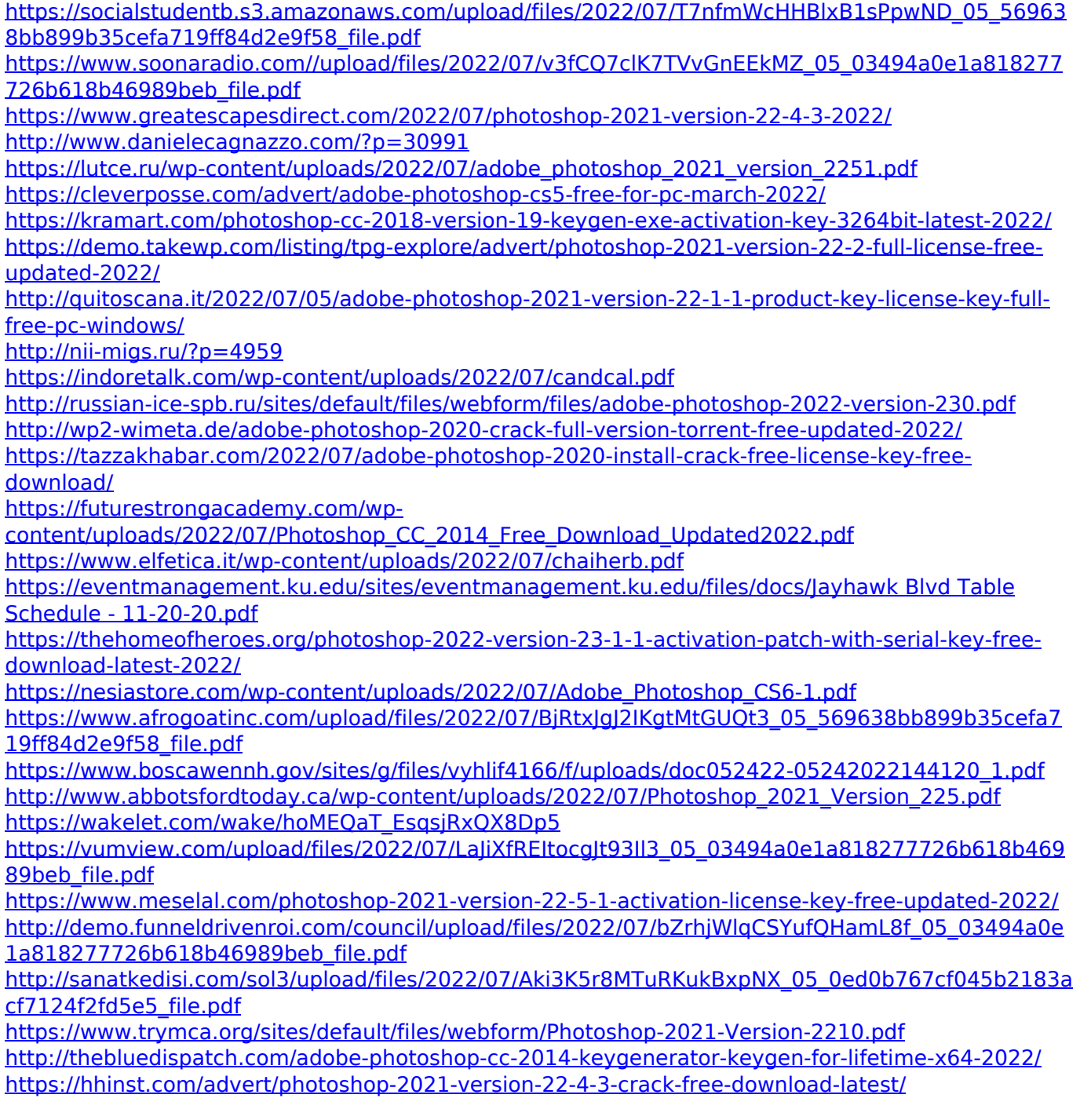